## **DMCA INFORMATION AND REGISTRATION CHECKLIST**

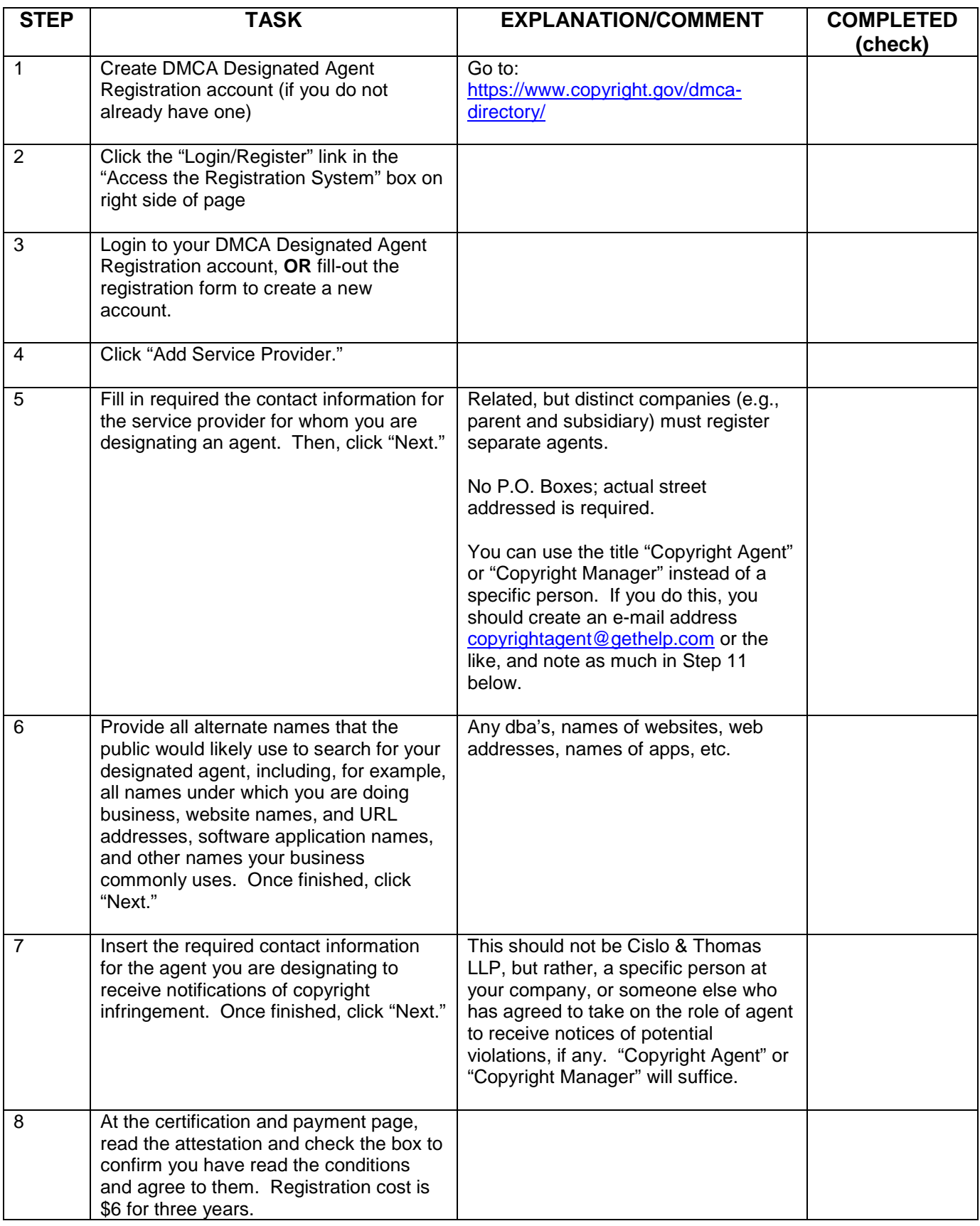

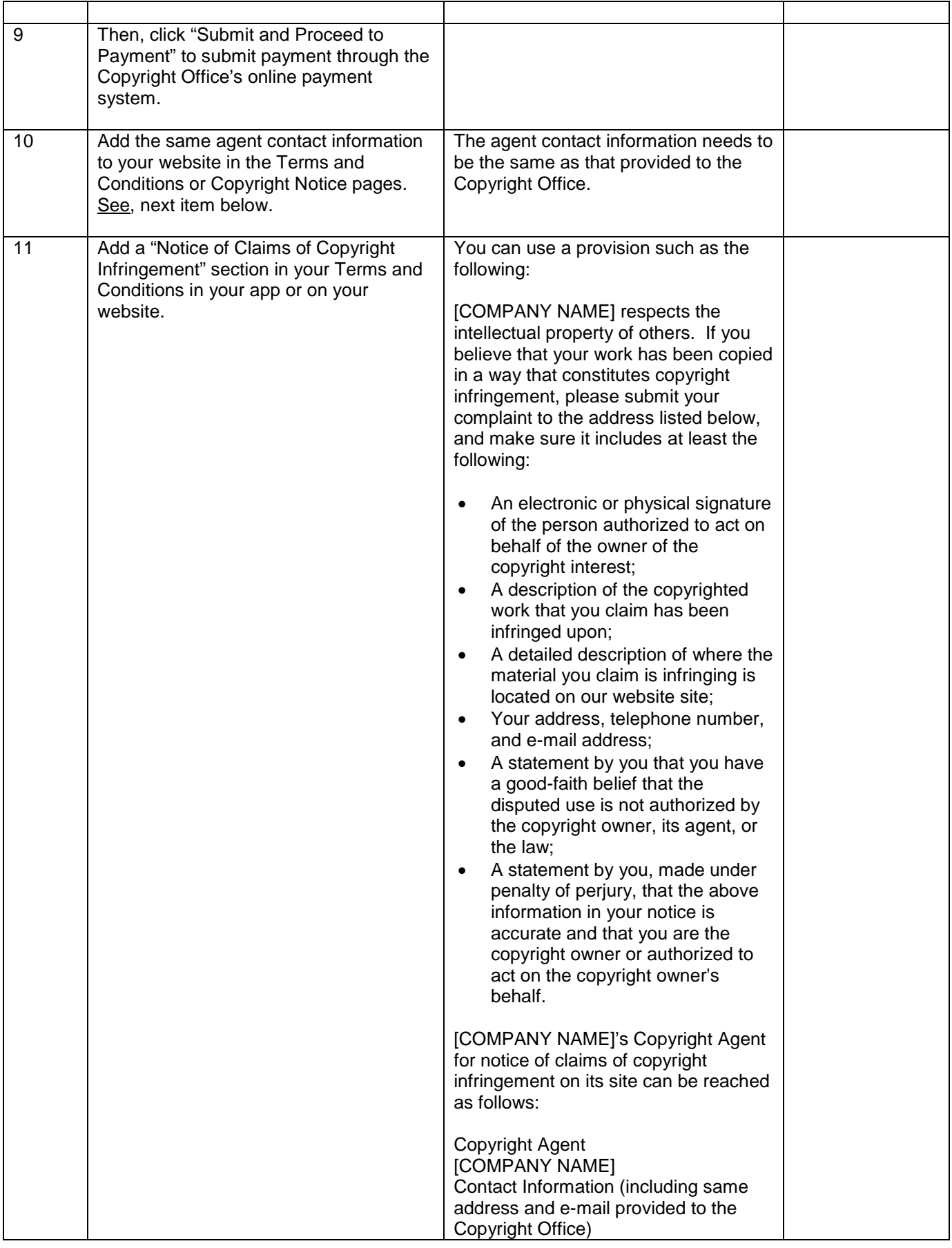

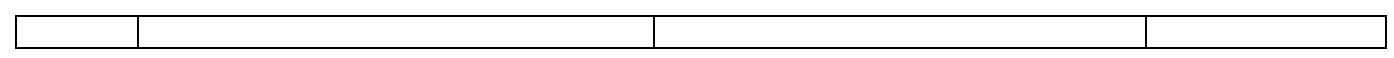